## **C. U. SHAH UNIVERSITY Winter Examination – 2019**

## **Subject Name: Web Scripting Language**

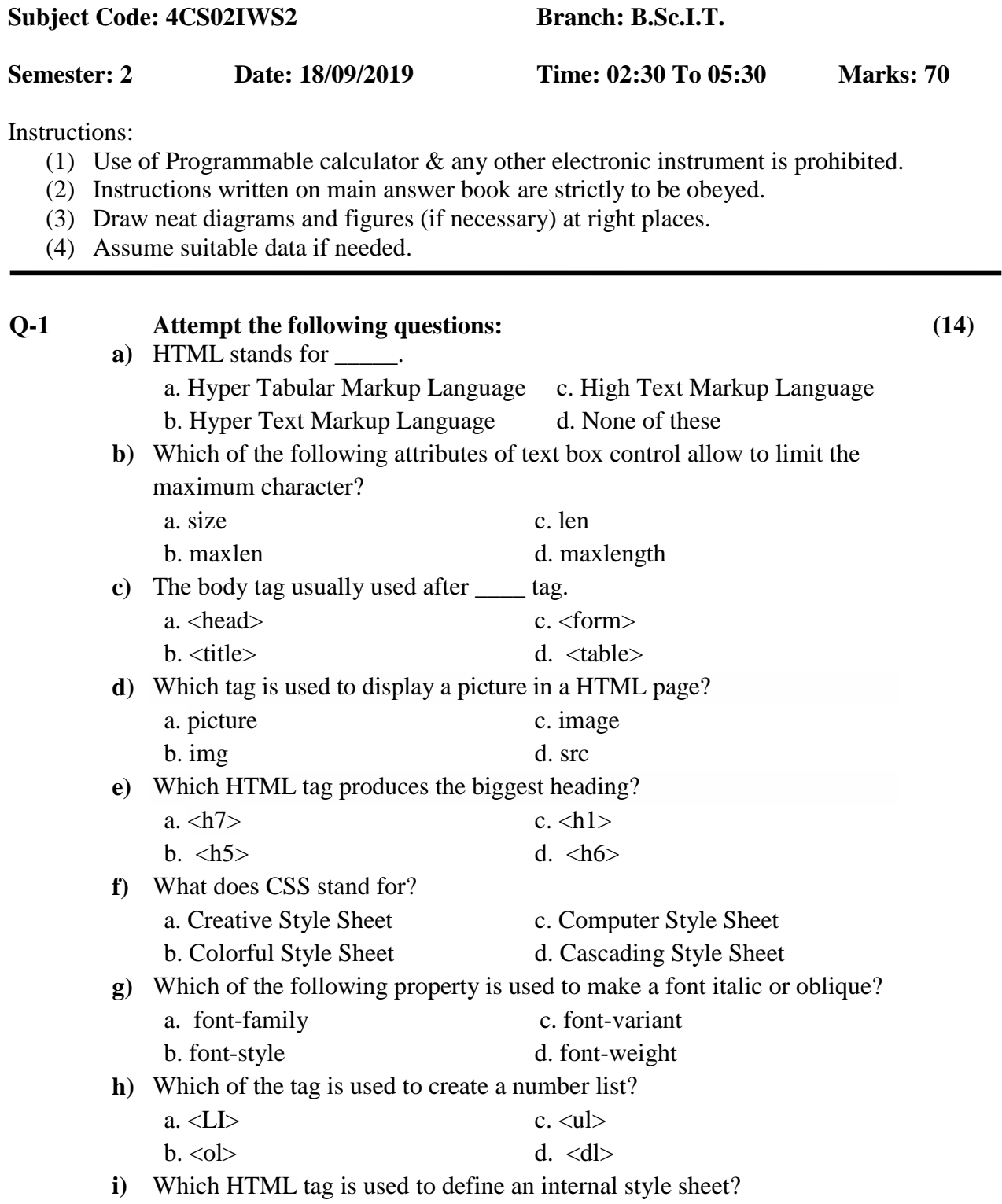

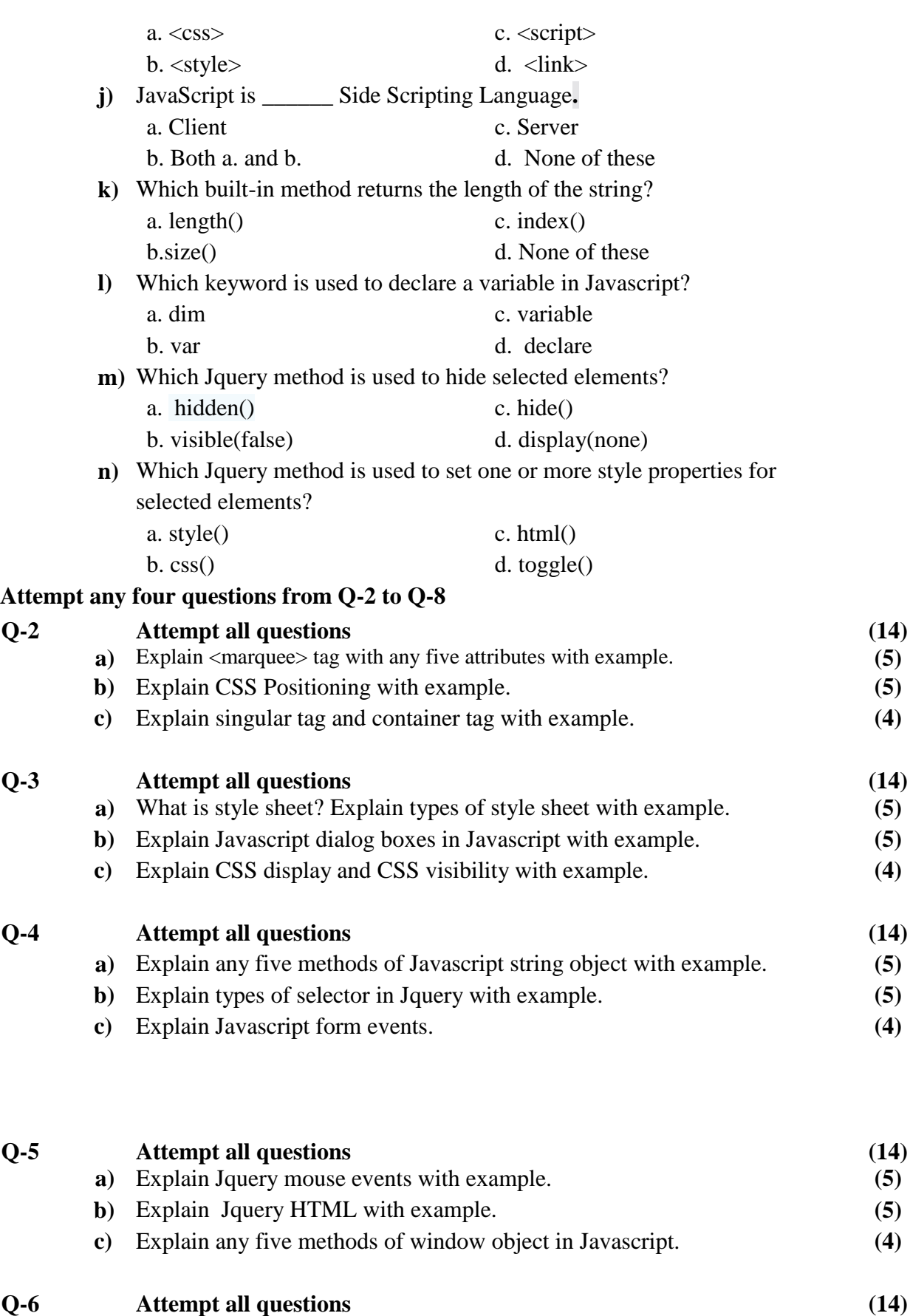

**a)** Explain lists in HTML with example. **(5)**

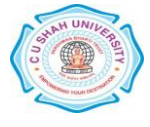

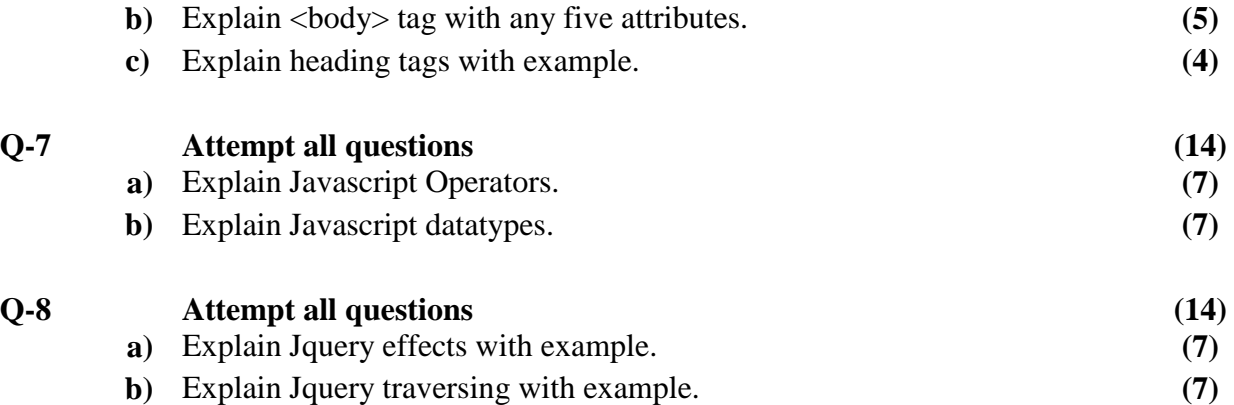

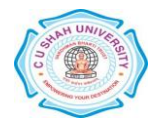